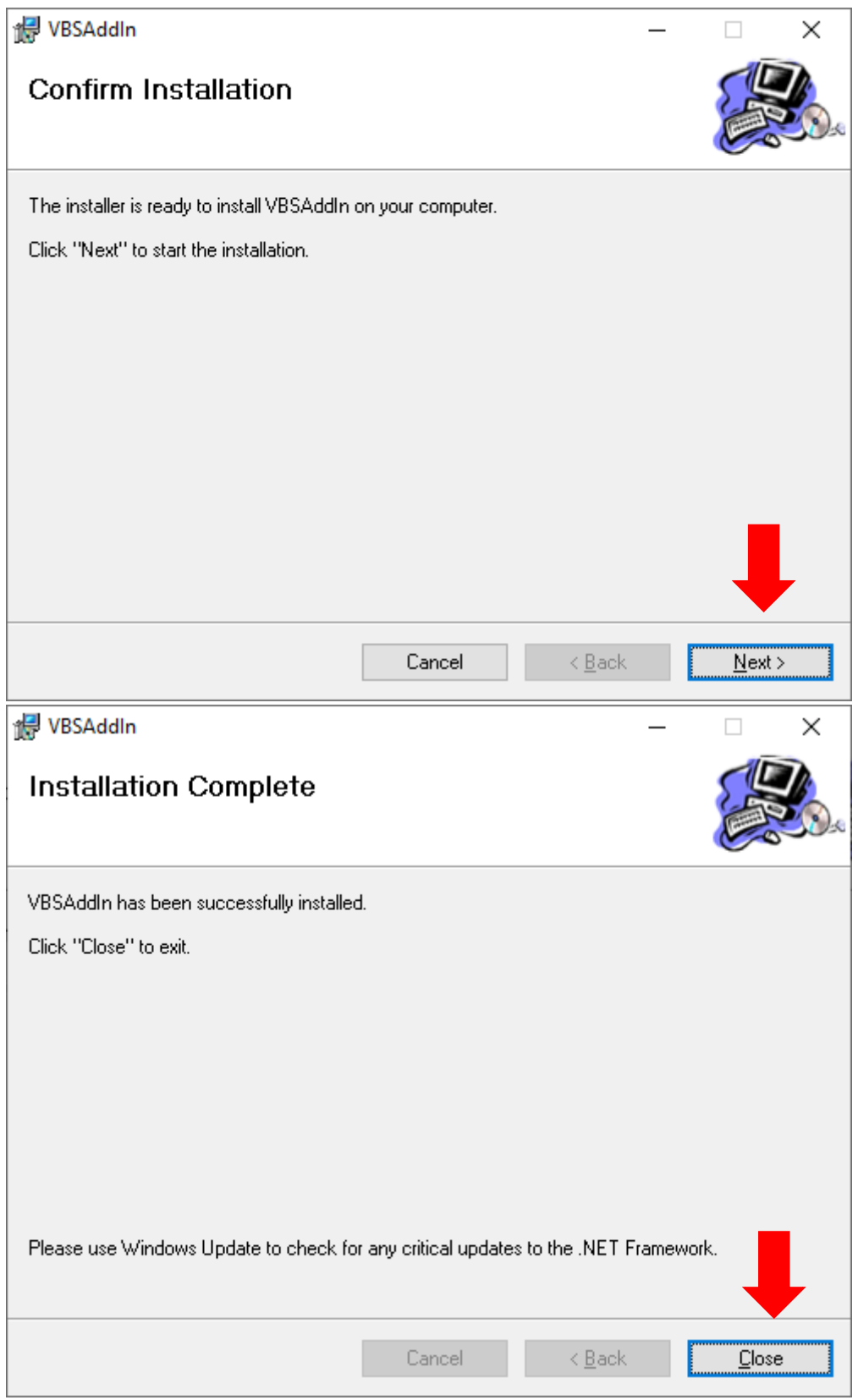

## O VBS vai aparece no separador ADD-INS do Microsoft Visio

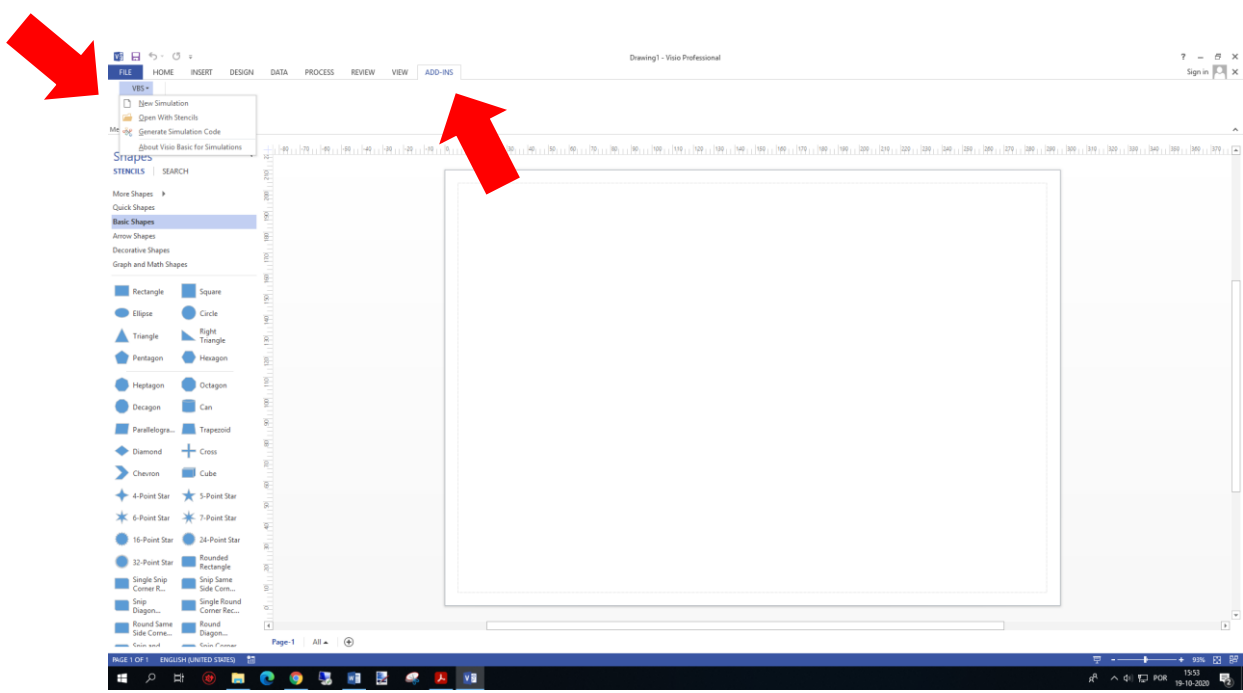